# **The Parallel File System HP SFS/Lustre on xc2**

**Roland Laifer**

**Computing Centre (SSCK) University of Karlsruhe Germany**

**Laifer@rz.uni-karlsruhe.de**

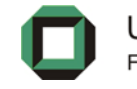

Universität Karlsruhe (TH) Forschungsuniversität · gegründet 1825

### **Outline**

- »**What is Lustre?**
- »**What is HP SFS?**
- »**Overview of HP SFS on xc2**
- »**Properties of the different file systems**
- »**Restrictions for using HP SFS**
- »**Performance diagrams**
- »**IO performance monitoring**
- »**Backup and archiving**
- »**Quota**
- »**How does striping work?**
- »**Possible optimization with striping parameters**

# **What is Lustre?**

- » **"Lustre" is an amalgam of the terms "Linux" and "Clusters "**
- »**Lustre is a scalable high performance file system for Linux**
- » **Main development by Cluster File Systems, Inc. (CFS)**
	- – **Roadmap, FAQs and source code at http://www.clusterfs.com/**
		- •**Lustre products are available from many vendors**

#### »**Pros and Cons**

- + **Runs very stable**
	- •**User base is rapidly growing**
	- **Scalable up to 10000's of clients**
	- $\bullet$ **Allows failover support on servers**
- + **Excellent throughput and metadata performance**
	- $\bullet$ **High throughput with multiple network protocols**
- + **POSIX file system semantics**
- –**Administration is not easy**
- –**Currently supports only Linux clients**

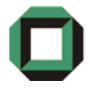

## **What is HP SFS?**

- » **HP SFS means HP StorageWorks Scalable File Share**
	- –**Our experiences: http://www.rz.uni-karlsruhe.de/dienste/lustretalks**
- » **HP SFS is a Lustre appliance from HP**
	- **Only dedicated hardware is supported:**
		- **Servers are Xeon based Proliant systems from HP**
		- **Storage arrays are SFS20 with SATA disks or EVA3000 with FC disks**
	- **Includes a special software package**

#### »**Advantages of HP SFS software**

- **HP supplies a hardened Lustre version**
- – **Includes additional software**
	- **for failover and management**
	- **for sending problem alerts and to verify the system's health**
	- $\bullet$ **for performance monitoring**
	- **client build kits and client rpm packages**
- –**Easy installation, configuration and upgrade**
- –**Good support**

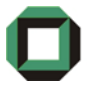

### **Overview of HP SFS on xc2**

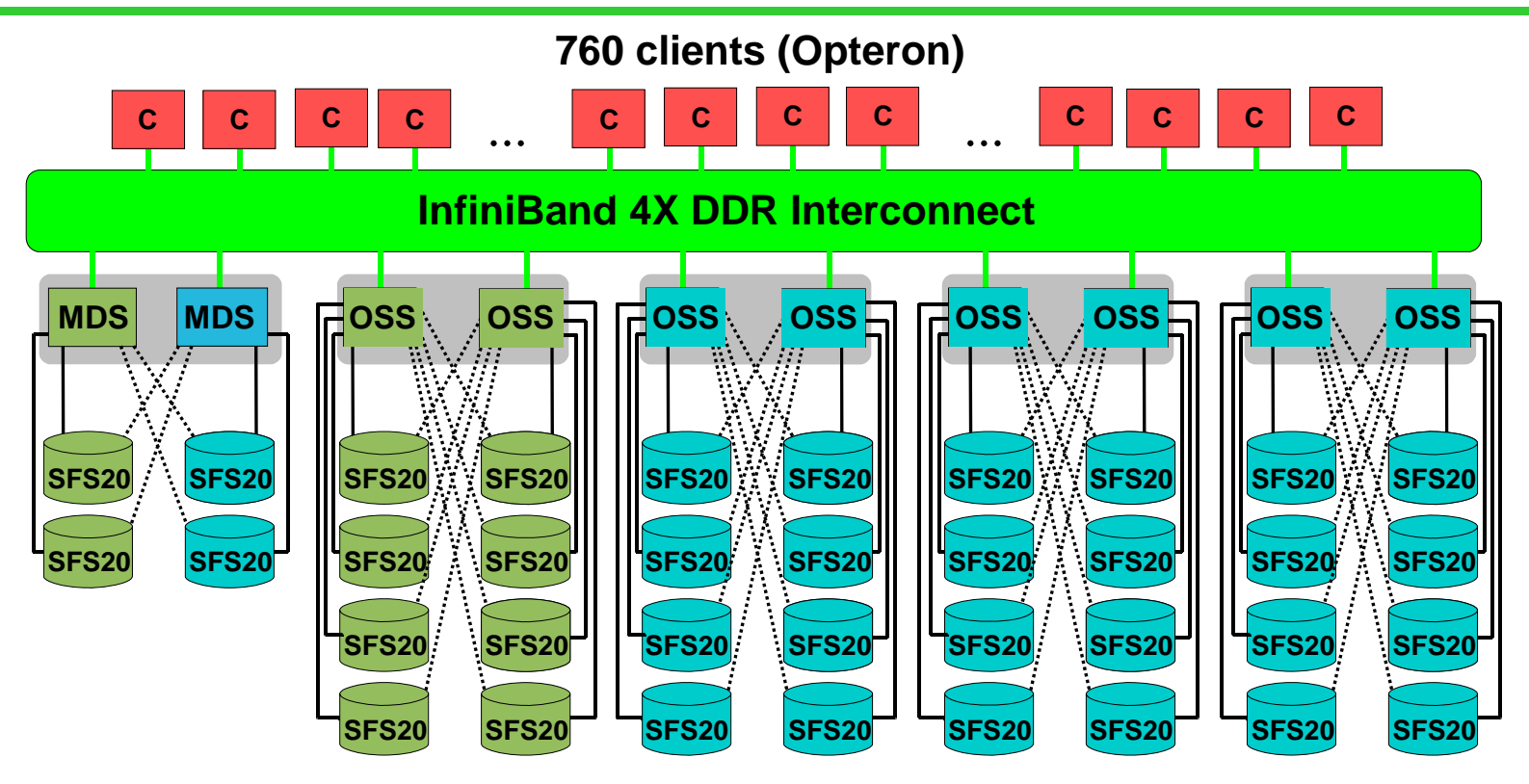

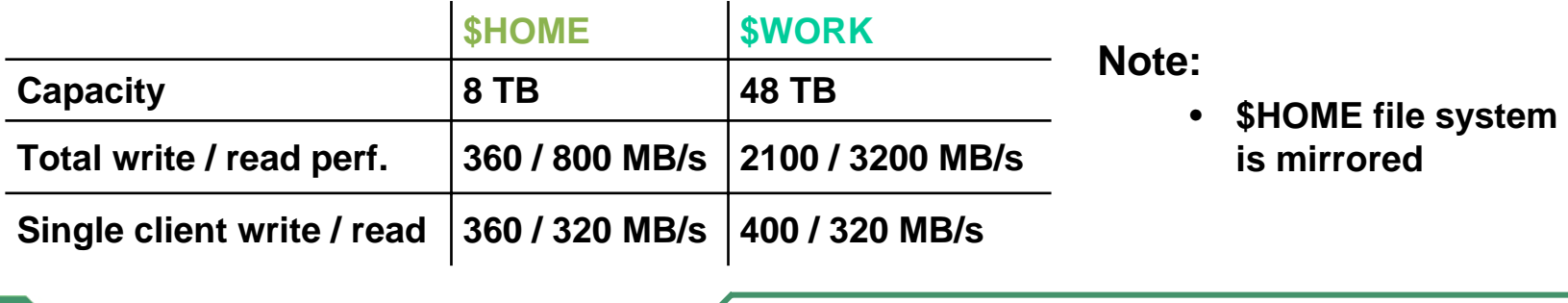

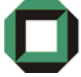

Universität Karlsruhe (TH) Forschungsuniversität · gegründet 1825

#### **Properties of the different file systems**

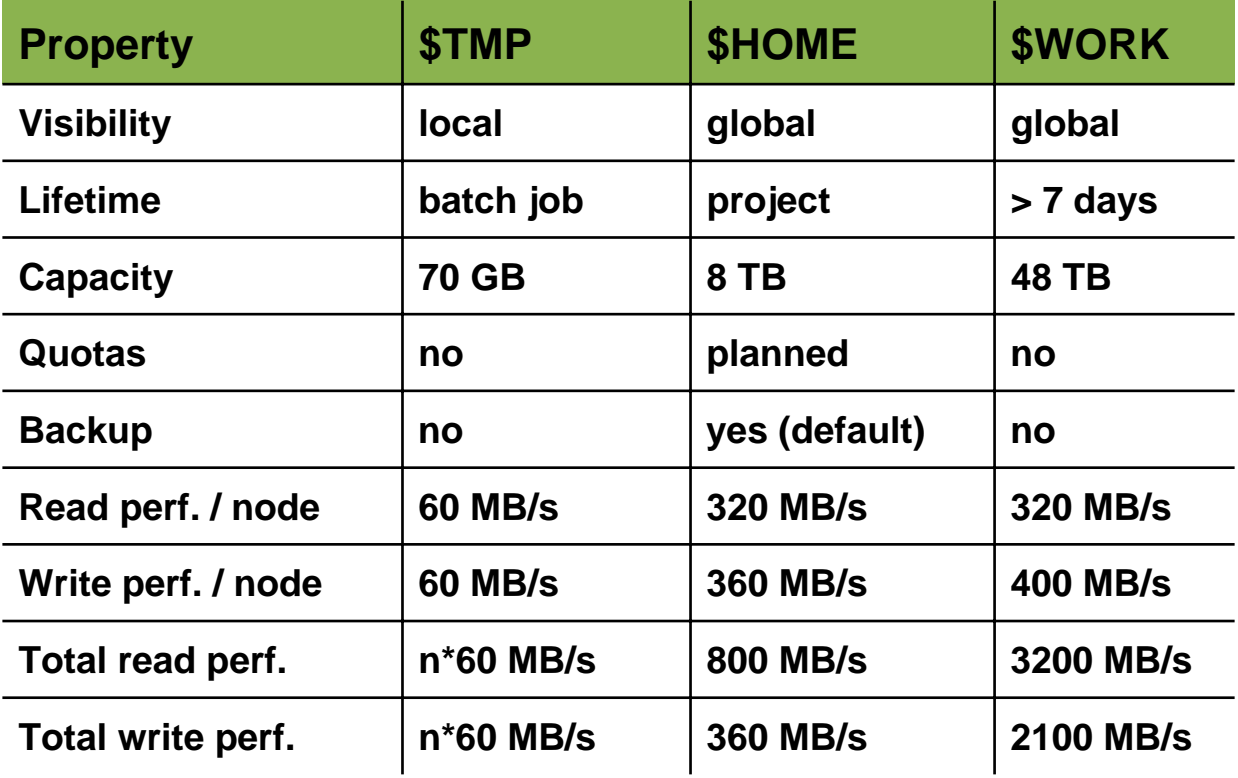

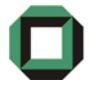

### **Restrictions for using HP SFS**

- »**Nearly everything works like on a local file system !**
- » **Unsupported features**
	- flock(2) **does not lock files over Lustre**
		- **Identical to behaviour of NFS**
	- **Direct IO (**O\_DIRECTIO **option) is not supported**
		- **Rarely used in applications**
	- *atime* **is not always accurate**
		- **Similar to other parallel file systems due to performance reasons**
		- tail –f **and** ls –l **does not always show latest data**
	- **Total metadata performance is limited to several 1000 operations / sec**
		- **Operations are open, close, create, delete, stat**
- » **Good practise is to**
	- **omit lots of metadata operations**
	- **write or read data in large blocks**
	- **change striping parameters if lots of clients use one very large file**

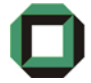

### **Performance of one OSS for \$HOME**

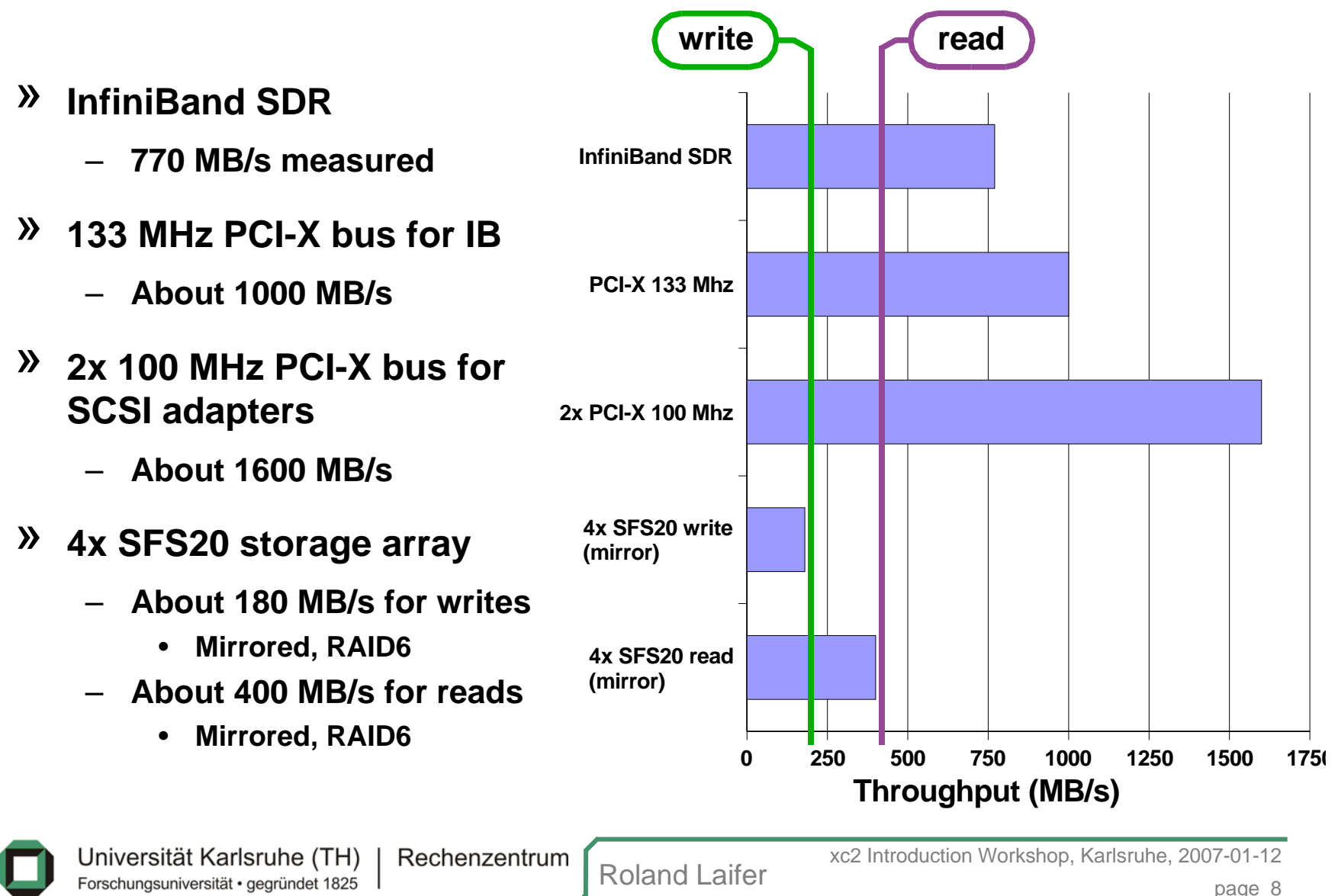

### **Performance of one OSS for \$WORK**

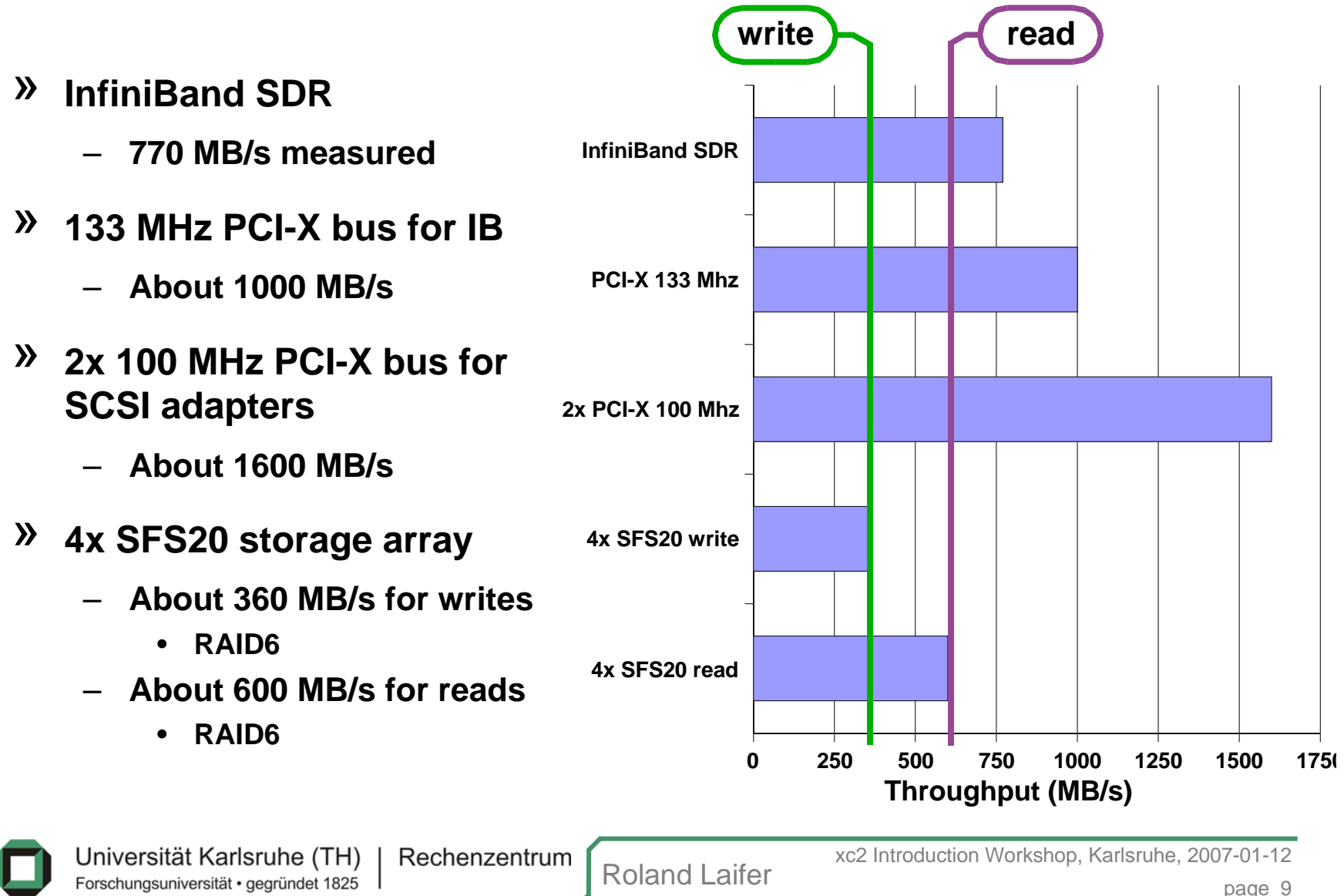

#### **Write performance of \$WORK**

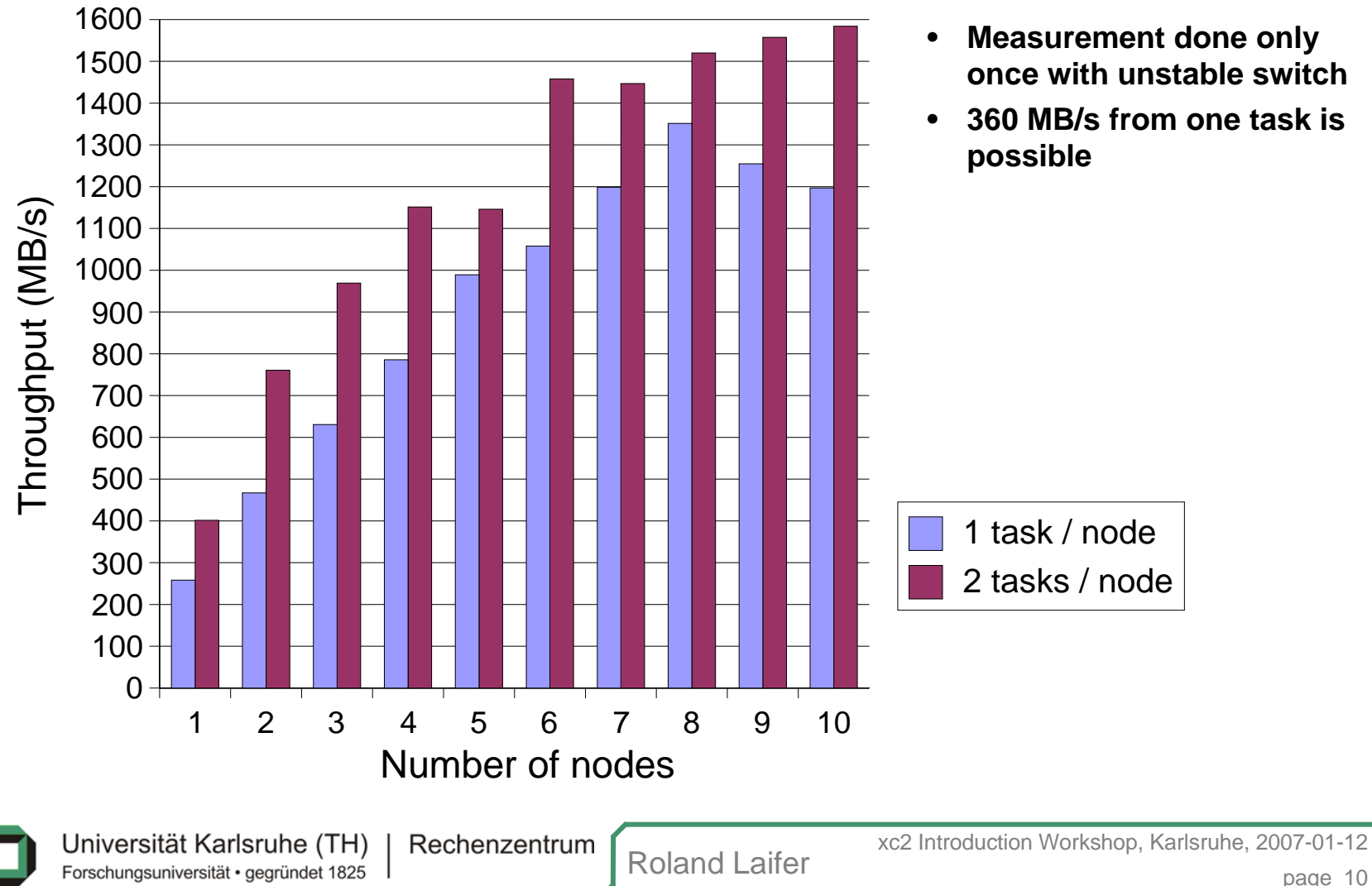

### **Read performance of \$WORK**

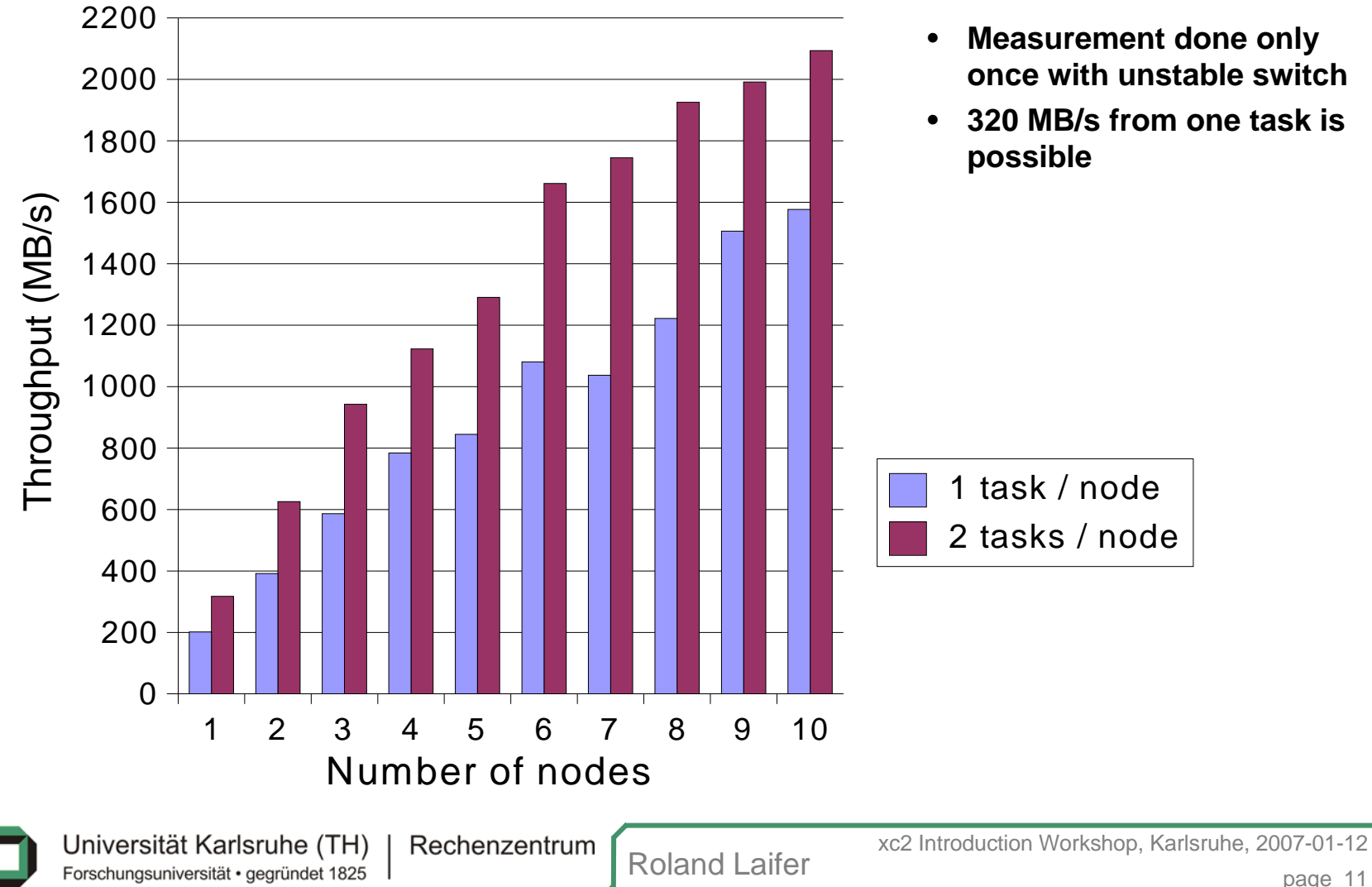

### **Write / read scalability of \$WORK**

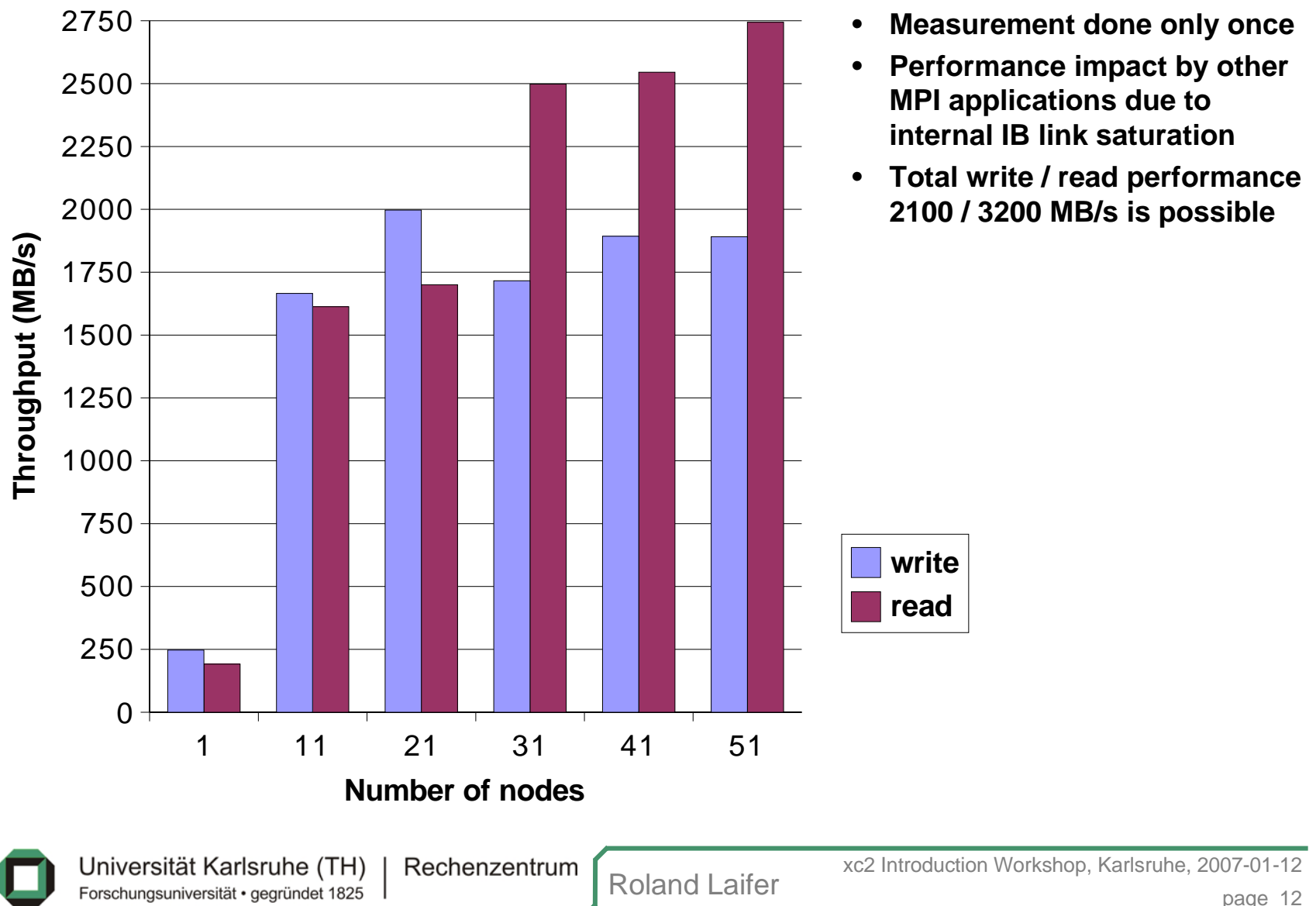

# **IO performance monitoring**

- » **Unfortunately no easy way for users to do performance monitoring**
	- **Hopefully in later XC version a tool will become available**
		- $\bullet$ **Problem is mainly restricted access to batch nodes**
- » **Possibly add IO performance measurement to your application**
	- – **Measure time for large IO operations in order to get bandwidth**
		- •**This is an easy way for portable performance monitoring**
- » **Contact SFS admins if you assume IO performance problems**
	- **We have tools to do fine grained performance monitoring**
	- **Possible performance impact of RAID rebuild or other applications**

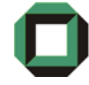

### **Backup and Archiving**

#### »**Commands to show and restore data of the backup:**

- tsm\_q\_backup **shows one, multiple or all files stored in the backup**
- tsm\_restore **restores saved files**
	- $\bullet$ **Use option –h to get help**
	- **Only \$HOME data runs into the backup**
- » **Commands to show, archive and retrieve data:** 
	- –tsm\_q\_archive **shows files in the archive**
	- – tsm\_archiv **archives files**
		- **Files of \$HOME or \$WORK can be archived**
	- tsm\_retrieve **retrieves archived files**
	- tsm\_d\_archiv **deletes files from the archive**

#### **Quota**

#### »**Show reserved disk space:**

- kontingent\_get **shows reserved amount of disk space of your project**
	- $\bullet$ **Initially set depending on your project proposal**
	- **Ask XC hotline if you need more disk space**
	- •**Disk space limit (or quota) is not yet enforced**

#### »**Show quota in future SFS version:**

– **Syntax:** lfs quota -g <group name> /lustre/data

**Example:** Ifs quota -g wkrz00 /lustre/data Disk quotas for group wkrz00 (gid 40997): Filesystem blocks quota limit grace files quota limit grace /lustre/data 117342008 0 1000000000 279957 0 0 xc3-ls-mds1\_UUID 59856 0 204800 279957 0 0 xc3-ls-ost1\_UUID 117282152 0 117350400

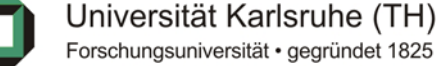

#### **How does striping work?**

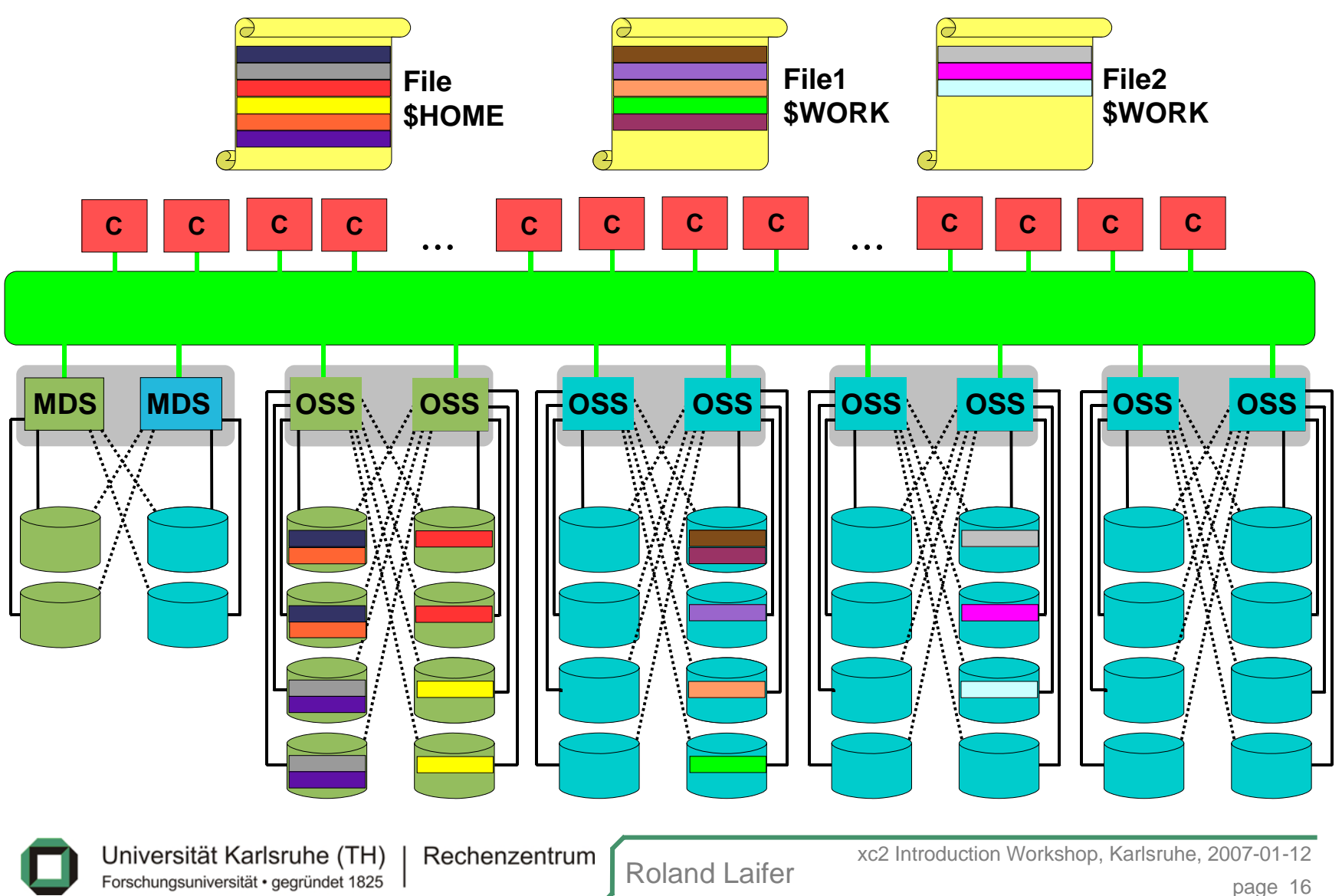

### **Possible optimization with striping parameters**

#### »**Change striping parameters:**

- – lfs setstripe <dirname> <stripe size> <stripe start> <stripe count>
	- **Always use -1 as stripe start !**
	- **Has only effect on new files on this directory !**
	- **Changed parameters are not saved in the backup !**
	- **► Create own documentation of changes**
- » **Small file performance could be improved with stripe count 1**
	- **Example to stripe count 1:** lfs setstripe . 4194304 -1 1
- » **Large IO on \$WORK slightly improved with stripe count 8**
	- **Example to stripe count 8:** lfs setstripe . 4194304 -1 8
- » **If many clients use a > 100 MB file on \$WORK use stripe count -1 !**
	- **Example to stripe over all OSTs:** lfs setstripe . 4194304 -1 -1

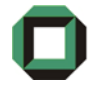

# **Possible optimization with striping parameters (cont.)**

- » **Change stripe size if your application uses a special chunk size**
	- –**For MPI-IO best performance was observed with stripe size 16 MB**
	- **Example to change stripe size to 16 MB:** lfs setstripe . 16777216 -1 -1
- » **If application uses many files do not change striping parameters**
	- **Default stripe count is 4 and files are automatically distributed**
	- **Check stripe count:** lfs getstripe <filename> OBDS:

0: xc2-ls-ost5\_UUID

```
…23: xc2-ls-ost28_UUID
./my_striped_file
   obdidx objid objid group
    12 3430634 0x3458ea 013 3430885 0x3459e5 014 3430874 0x3459da 015 3431045 0x345a85 0
```
**Number of lines below** obdidx **shows stripe count**

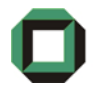

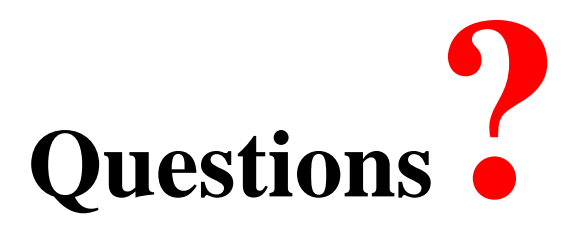

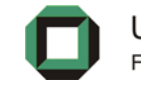

Universität Karlsruhe (TH) Forschungsuniversität · gegründet 1825